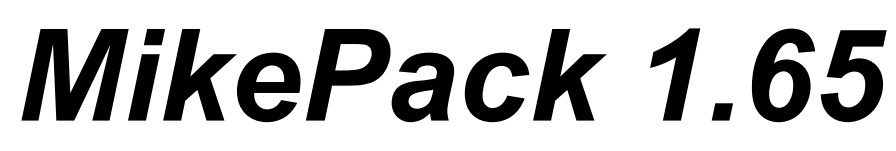

# 4th Dimension® External Package

# User Documentation

©1993 Michael Jimenez

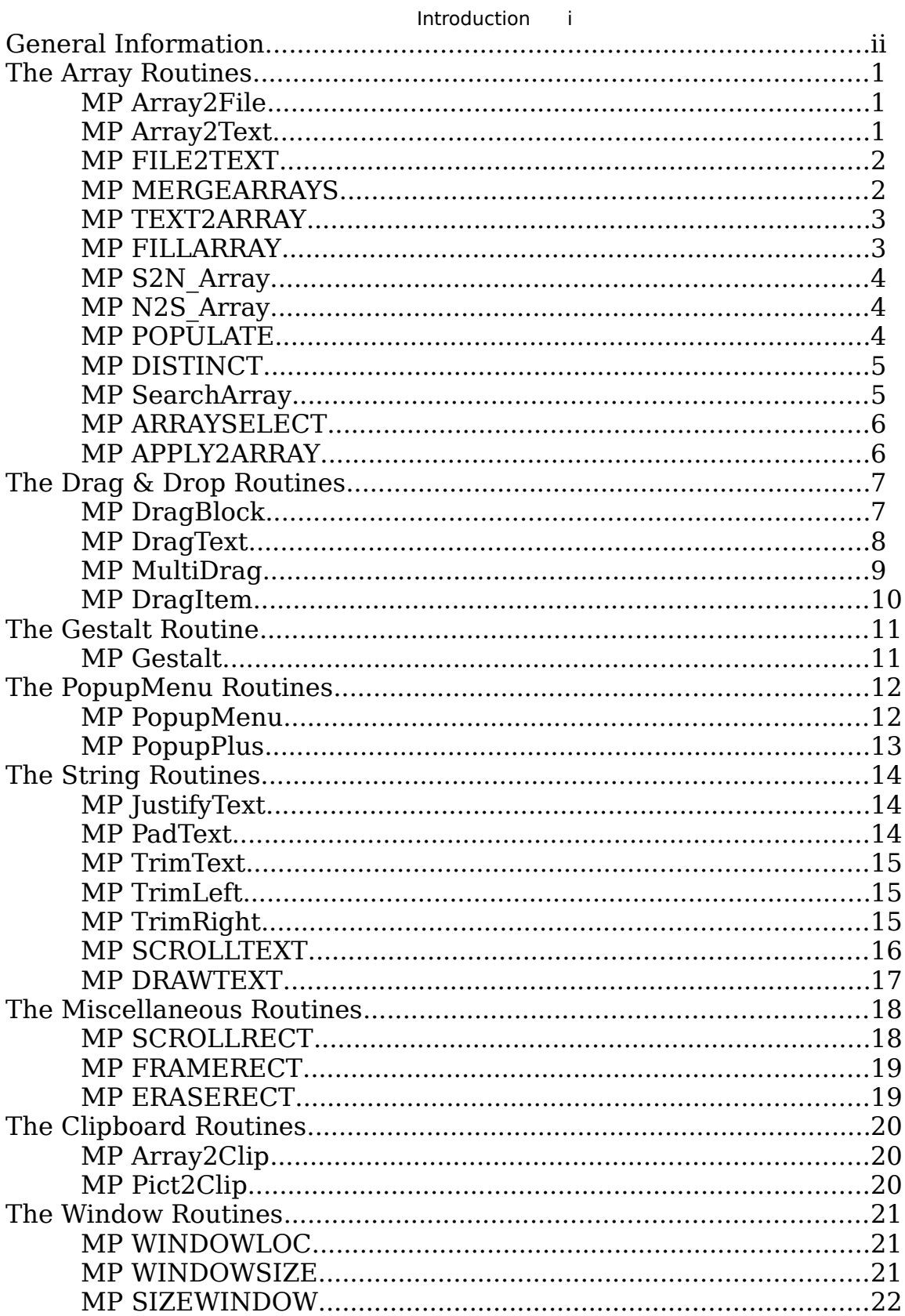

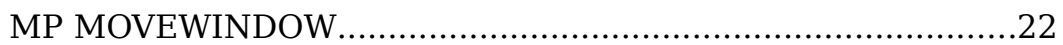

#### Introduction

Before delving head first into the gory guts of the world of syntax and code examples, I wanted to give you some background on the MikePack package, and why it exists.

MikePack started out as a group of a few loosely related 4D routines that I seemed to use in almost all of my projects. I decided to set up a library of 4D routines that I could use from project to project. That worked, but some of the routines were kind of slow. Pascal came to the rescue. I re-wrote all of the 4D library routines in Pascal, and had a set of 6 or 8 externals.

As I took on new projects, and new needs arose, this little grouping turned into over 90 routines in 5 separate packages!

I decided that these routines were certainly not "rocket science", they were simply faster, or easier ways to do things I was already doing in 4D. That's why they're shareware, not commercial.

I've broken the manual down into separate sections. There's a table of contents, index, and one section of detail per package. The routines are listed within their respective sections.

For each routine, there is a syntax explanation, a table describing parameter and return value usage, and a paragraph or two of how to use the command. There's also a code example for most of the commands.

I hope that these routines save you time and effort in your 4D adventures, and that you can find new and inventive ways to use them. The demo database simulates several pieces of general business routines, but hopefully you can devise even more creative methods of using MikePack!

Thanks for your interest and time!

Mike Jimenez

## General Information

All of the routines that deal with arrays in any way, will require you to pass the **NAME** of the array, and **NOT THE ARRAY** itself. This is VERY important.

The routine MP DISTINCT, requires that the arrays be sorted before use in the external.

Except where noted, ALL arrays managed by these packages are to be TEXT arrays. Two notable exceptions are contained in the MP S2N\_Array and MP N2S\_Array routines. Please consult the parameter tables for more details.

#### **MP Array2File**

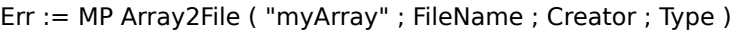

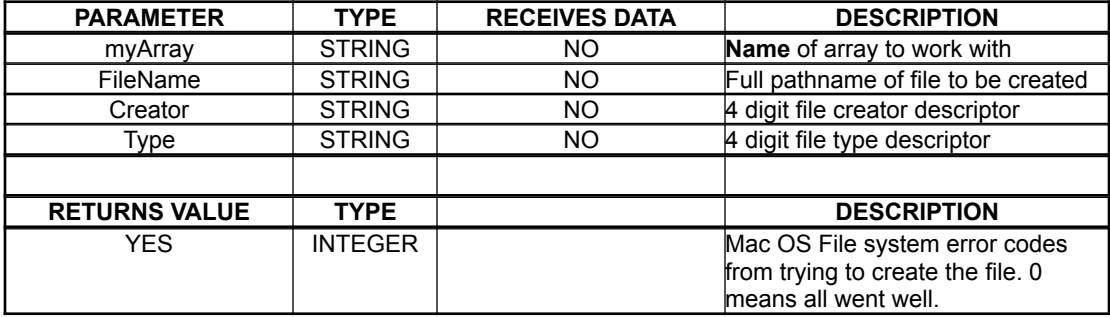

The data in the TEXT array will be written to a file. A system error will be returned into Err, 0 means successful creation of the file.

A full pathname can be used as the file name. Creator can be any valid 4 character id, ie. "MSWD" for Microsoft Word, or "XCEL" for Microsoft Excel. Type should also be a 4 character descriptor. Use "TEXT".

If you feel extremely experimental, you could use something else...

#### **MP Array2Text**

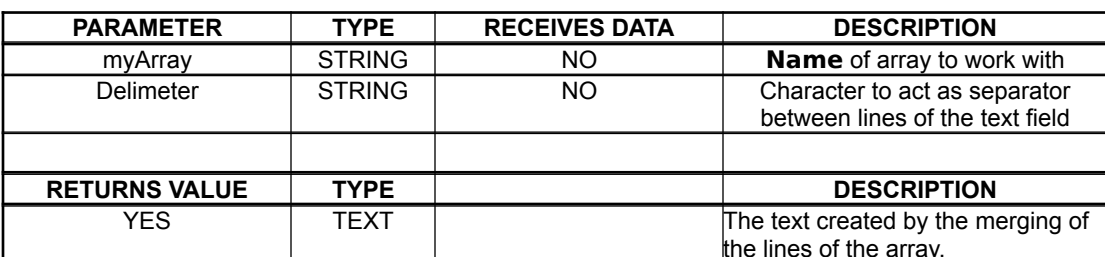

myText := MP Array2Text ( "myArray" ; Delimiter)

The contents of the array will be placed into the text variable. Pass the name of the array, not the array itself. The char(Delimeter) parameter will separate the elements of the array as they're placed into the text variable.

#### **MP FILE2TEXT**

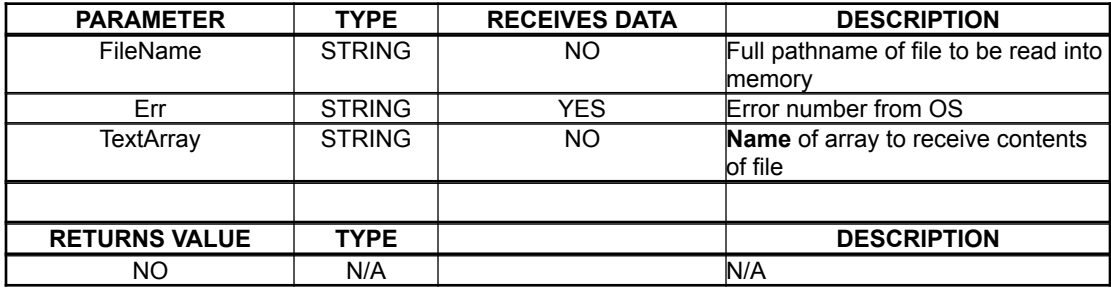

MP FILE2TEXT ( FileName ; Err ; "TextArray" )

Pass the filename to be read, the error variable (text), and the text array to place the file into. I used an array because files can easily be larger than 32k (the limit of text variables). The data is moved into the array in 32k chunks.

The errors returned are Mac OS errors.

#### **MP MERGEARRAYS**

MP MERGEARRAYS ( "aList" ; Delimeter ; "BigArray" )

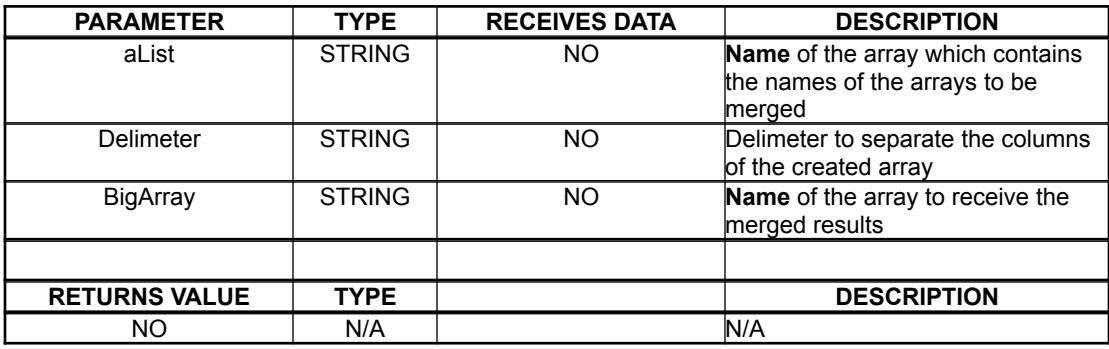

Pass the name of an array that contains the names of the arrays to be merged. (what?) See the demo. Also pass the character you want to use as a delimiter (if any) between columns (for no delim, pass ""). Lastly, pass the array to receive the merged results.

#### **MP TEXT2ARRAY**

MP TEXT2ARRAY ( vText ; "yArray , DelimNum)

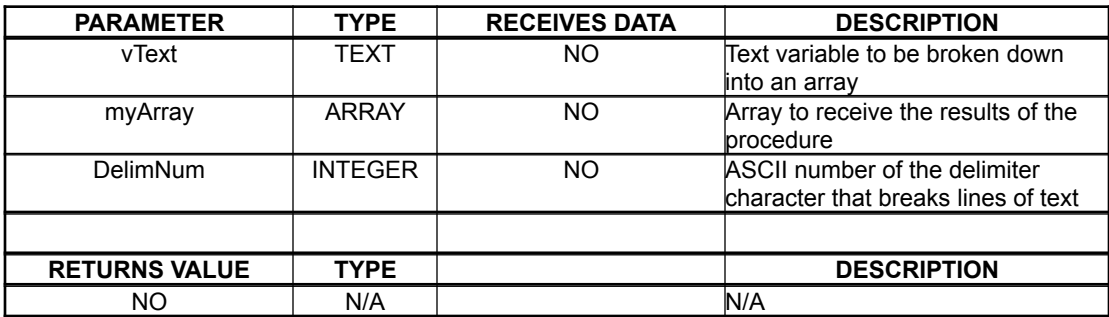

Pass the char(DelimNum) delimited text variable, and a populated text array will be created.

**NOTE : In versions previous to 1.65, the NAME of the array was passed, now the array itself is passed. This is VERY IMPORTANT. The program will crash if this is not done correctly.**

#### **MP FILLARRAY**

MP FILLARRAY ( "ResultArray" ; "SourceArray" ; Where)

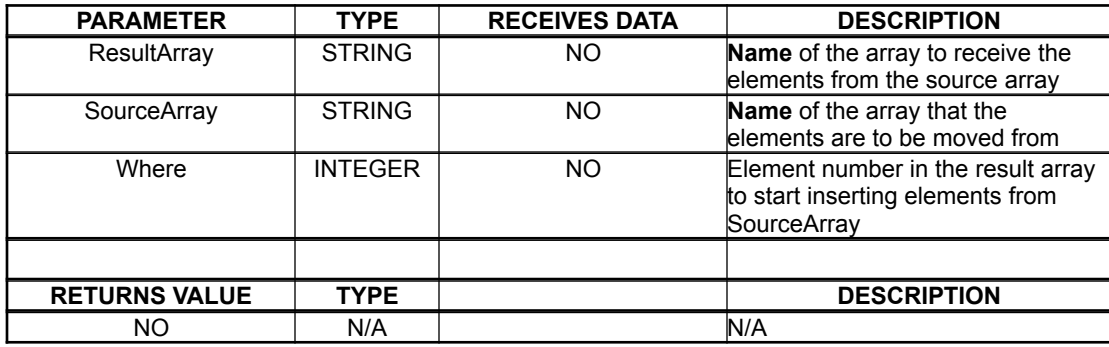

This routine moves the data from "SourceArray" into "ResultArray" starting at element Where. All data is inserted into the array, and previous elements are adjusted "downward".

If Where = Size of Array(ResultArray) + 1 then the SourceArray will be appended to ResultArray.

#### **MP S2N\_Array**

#### MP S2N\_Array ( "Source" ; "Result" )

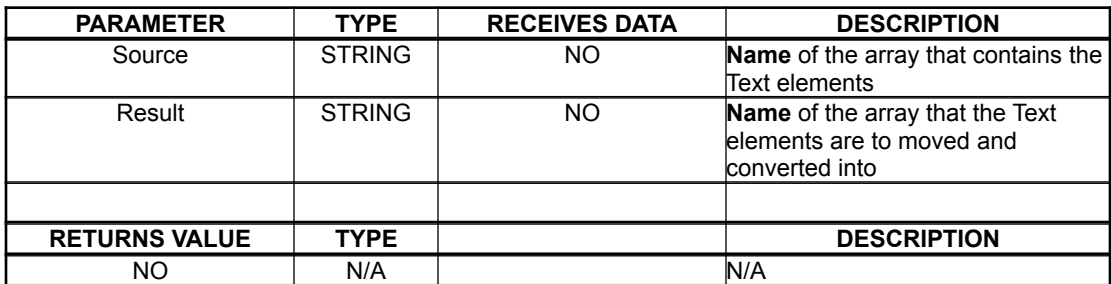

This routine moves the data from "Source" into "Result", converting the string data in "source" to numeric data in "result".

#### **MP N2S\_Array**

MP N2S\_Array ( "Source" ; "Result" )

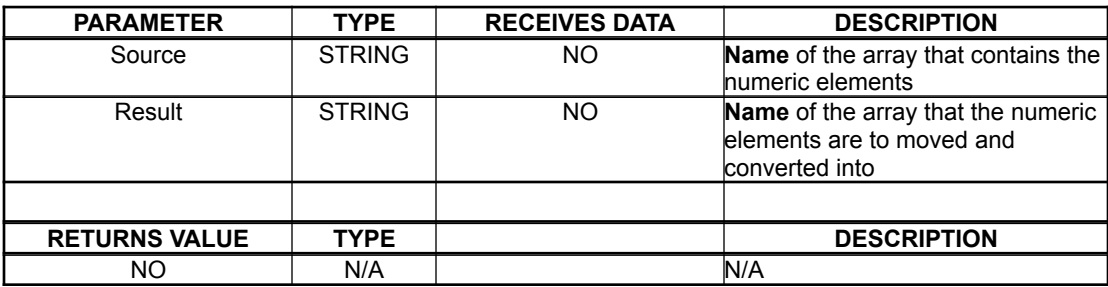

This routine moves the data from "Source" into "Result", converting the numeric data in "Source" to string data in "Result".

#### **MP POPULATE**

MP POPULATE ( "Source" ; Value )

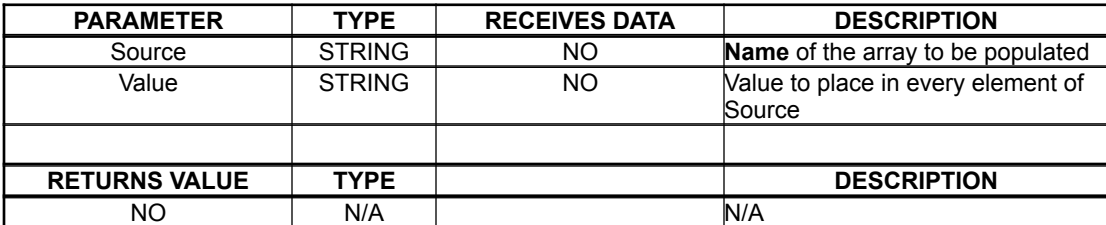

This routine places "Value" into all elements of the "Source" array.

#### **MP DISTINCT**

MP DISTINCT ( "Source" ; "Result" )

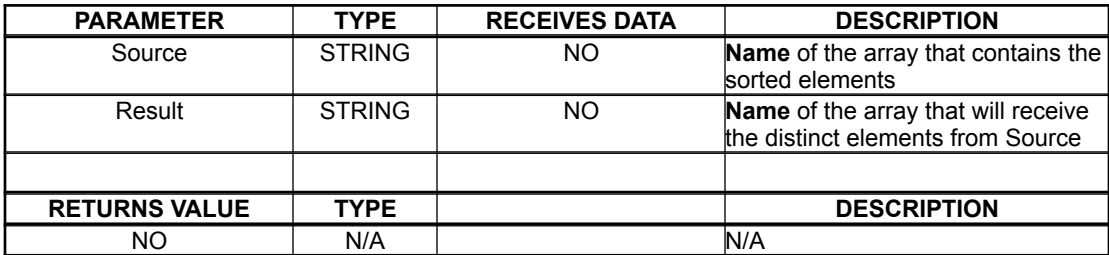

This routine fills array "Result" with the distinct values of array "Source". Very similar to the "Distinct Values" command in v3.0.x, but works on arrays.

#### **MP SearchArray**

NumElems:= MP SearchArray ( "ToFind" ; aSource ; Start ; aResults ; aIndexNums ; "Operator" )

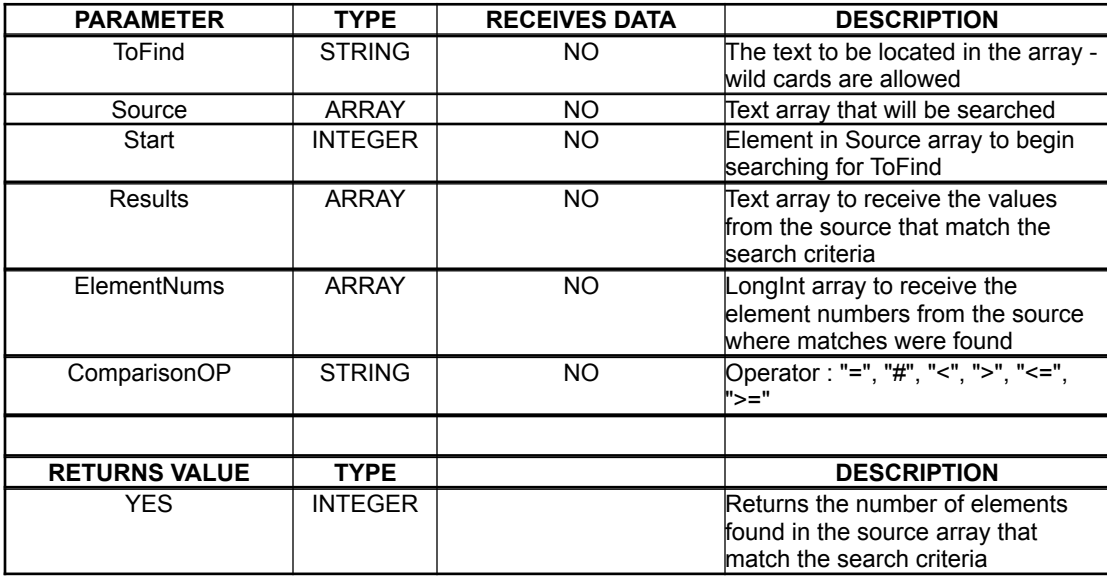

This routine returns the number of occurrences of "ToFind" in aSource. It also populates aResults with the values found in aSource, and populates aIndexNums with the element numbers the values were found at. "Start" is the first element to be searched. "Operator" is  $=$ ,  $\#$ ,  $\lt$ ,  $\gt$ ,  $\lt$  $=$ ,  $\gt$ =.

\*\*\*NOTE\*\*\*

Pass the actual arrays, NOT the names to this routine

#### **MP ARRAYSELECT**

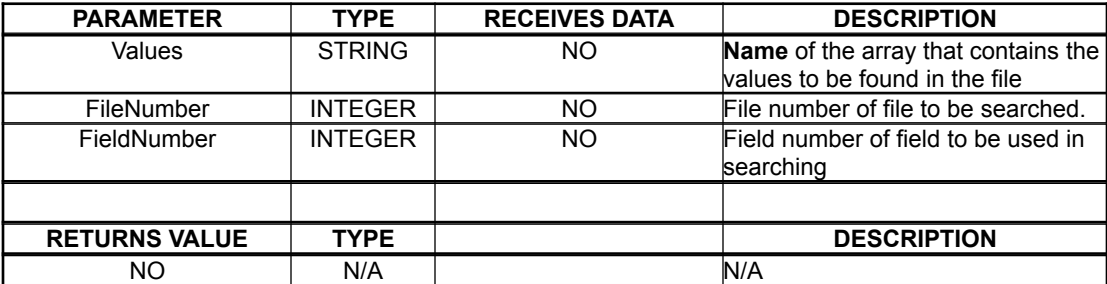

MP ARRAYSELECT ( "aValues" ; FileNumber ; FieldNumber )

This routine creates a selection in the given file where the given field equals a value in the aValues array.

Can be used in conjunction with MP SearchArray to create a selection based on several elements of a given array.

#### **MP APPLY2ARRAY**

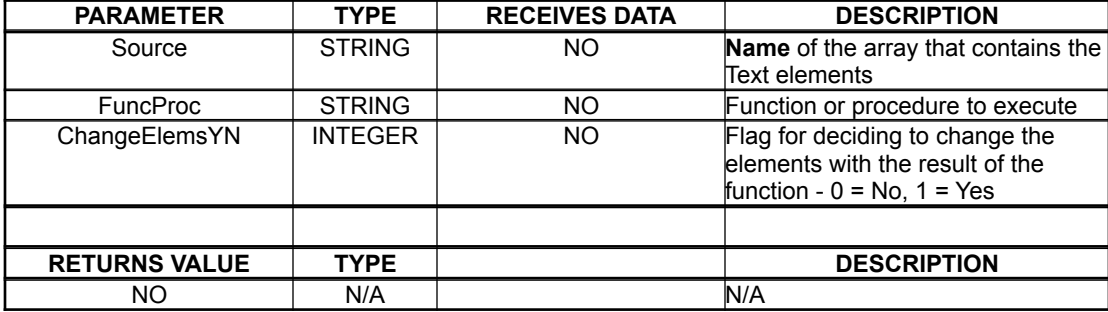

MP APPLY2ARRAY ( "aSource" ; "FuncProc" ; ChangeElemsYN )

This routine executes the "FuncProc" once for every element in the "aSource" array. If the "FuncProc" is a function and returns a value, then ChangeElemsYN is looked at, and if it  $= 1$  then the result of the function is placed in the current element of the array, and if it's 0, nothing is changed in the array.

To substitute the current element of the array into the function/procedure, place the name of the array, and a  $\hat{ }$  in place of the element number :

MP APPLY2ARRY("aNames";"Uppercase(aNames{^})";1)

or

MP APPLY2ARRAY("aNums";"aNums{ $^{\wedge}$  :=aNums{ $^{\wedge}$ -1}+1";0)

The  $\wedge$  is simply replaced in the function by the current element number, so you can do math with it as in the above example.

You can also issue procedure calls :

MP APPLY2ARRAY("aValues";"SEND PACKET(Doc;aValues{^})";0)

#### **MP DragBlock**

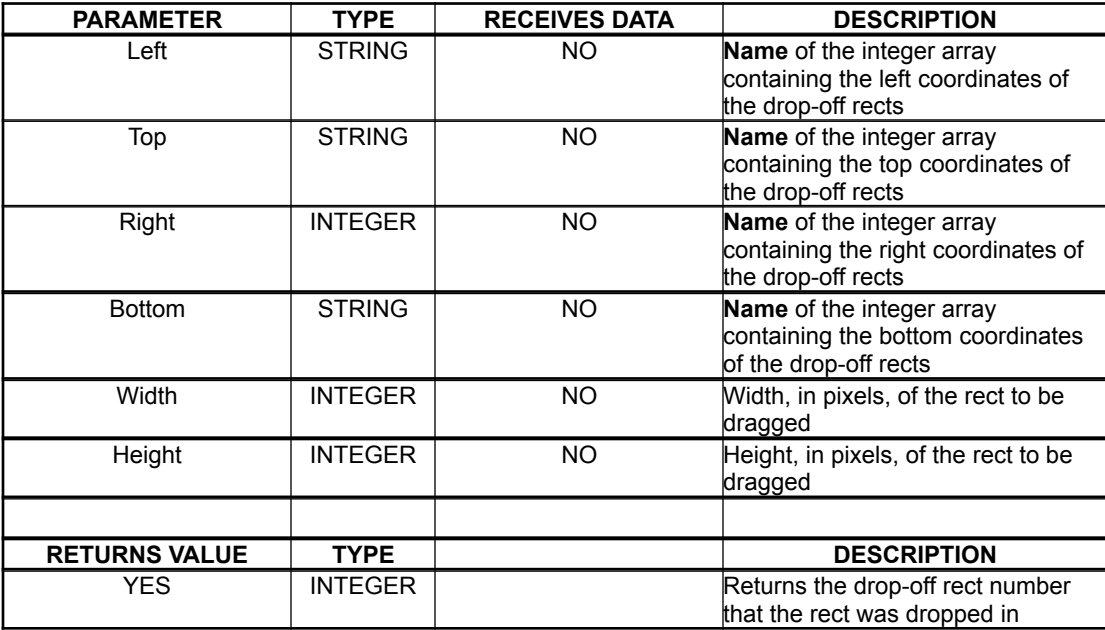

myRegion := MP DragBlock ( "Left";"Top";"Right";"Bottom";Width;Height )

Pass the names of the arrays containing the coordinates of the valid "drop off" regions for the block being dragged. All coordinates are local to the window they appear in. Also pass the width and height of the block to be dragged.

The region into which the block was dropped will be returned.

Errors :  $-1 = Not dropped into a valid region$ 

- $-2$  = Not all the arrays are the same size
- $-3$  = More than 10 regions.

#### **MP DragText**

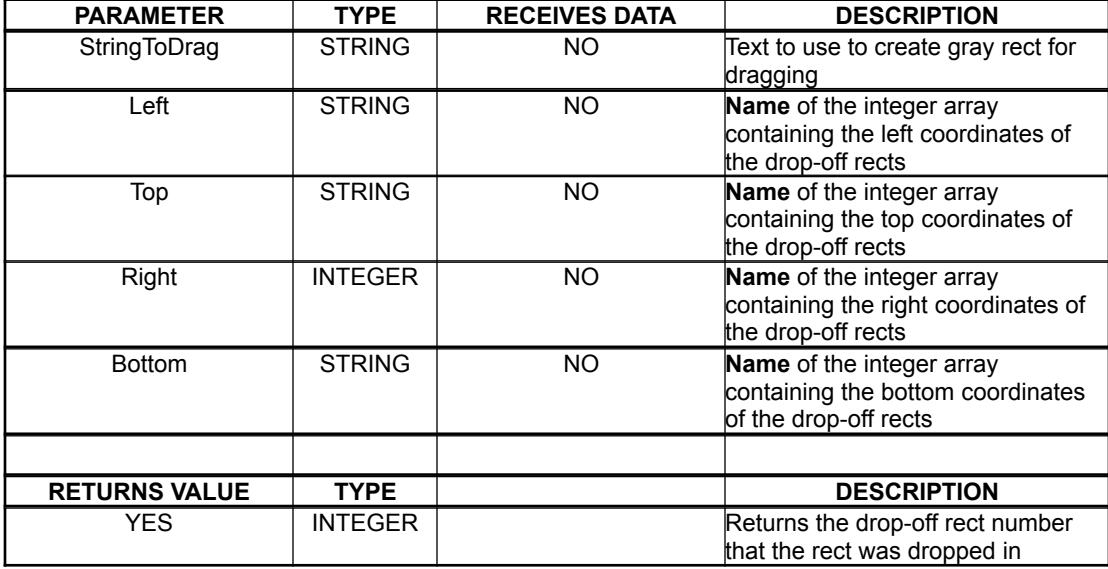

myRegion := MP DragText ( myStr ; "Left" ; "Top" ; "Right" ; "Bottom" )

Pass the string to be dragged, and the names of the arrays containing the coordinates of the valid "drop off" regions for the block being dragged. The region into which the block was dropped will be returned.

- 
- Errors :  $-1 = Not dropped into a valid region$ 
	- $-2$  = Not all the arrays are the same size
	- -3 = More than 10 regions.

#### **MP MultiDrag**

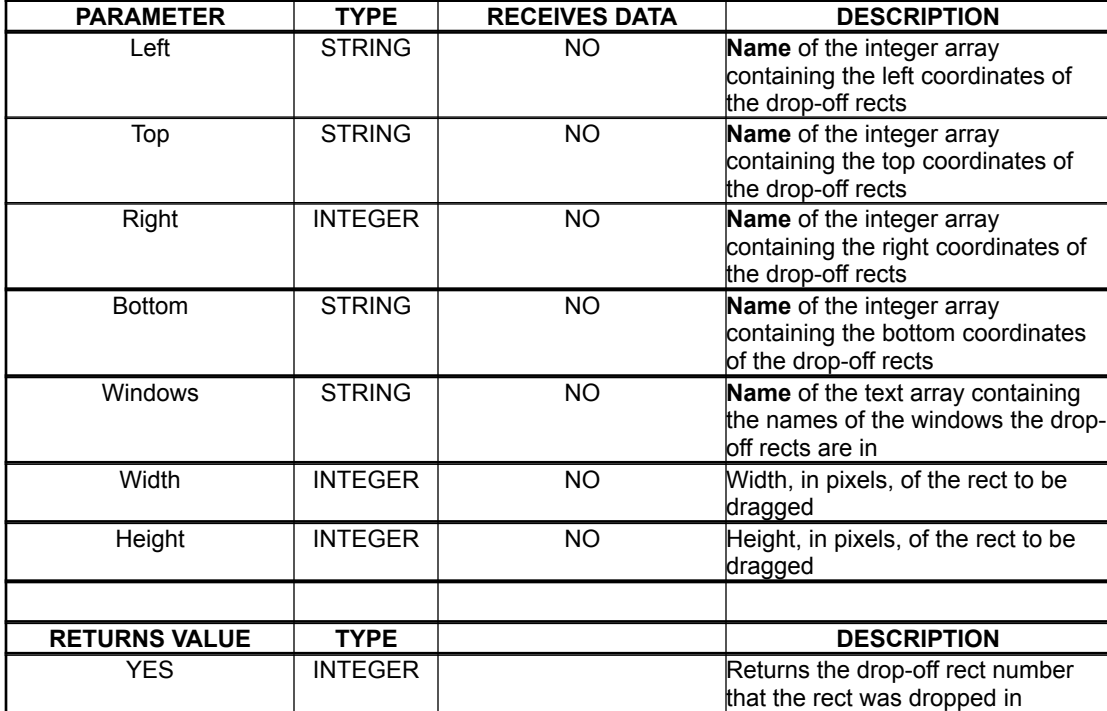

myRegion := MP MultiDrag("Left";"Top";"Right";"Bottom";"Windows";W;H)

Pass the names of the arrays containing the coordinates of the valid "drop off" regions for the block being dragged. Also pass the names of the windows containing the regions. All region coordinates are local to the windows they appear in. Also pass the width and height of the block to be dragged.

The region into which the block was dropped will be returned.

#### \*\*\*Note

This routine will hilight the valid dropoff rects as they are dragged over.

- Errors :  $0 =$  Dropped on the desktop
	- $-1 =$  Not dropped into a valid region
	- $-2$  = Not all the arrays are the same size
	- -3 = More than 10 regions.

#### **MP DragItem**

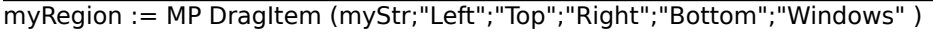

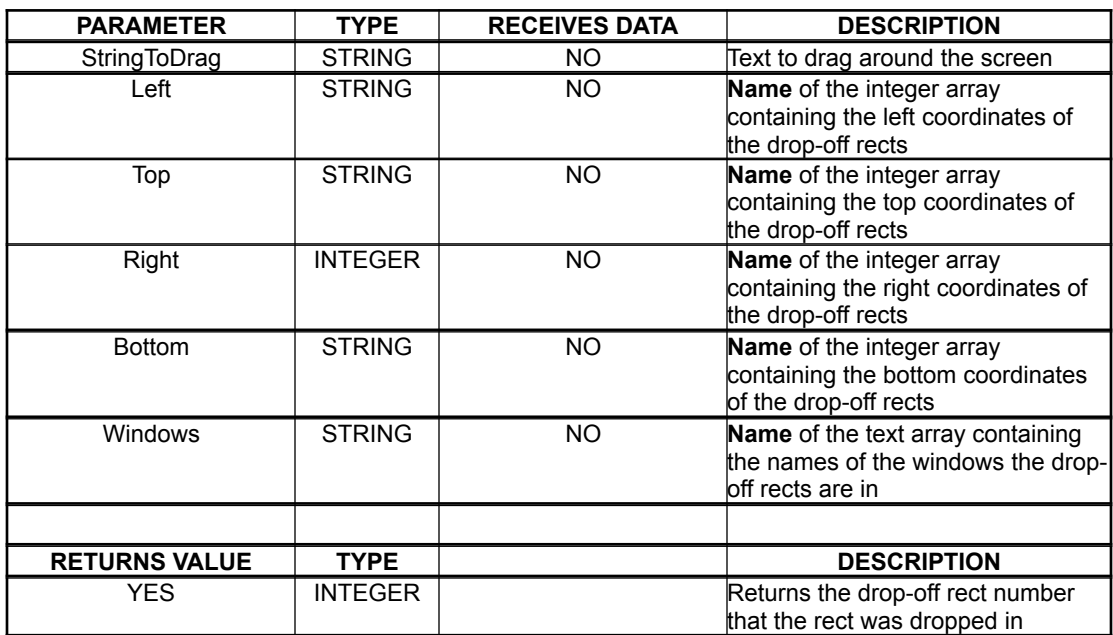

Pass the string to be dragged, and the names of the arrays containing the coordinates of the valid "drop off" regions for the block being dragged. The region into which the block was dropped will be returned.

#### \*\*\*Note

This routine will hilight the valid dropoff rects as they are dragged over.

Errors :  $-1 = Not dropped into a valid region$  $-2$  = Not all the arrays are the same size -3 = More than 10 regions.

#### **MP Gestalt**

myResult := MP Gestalt ( Selector ; Result )

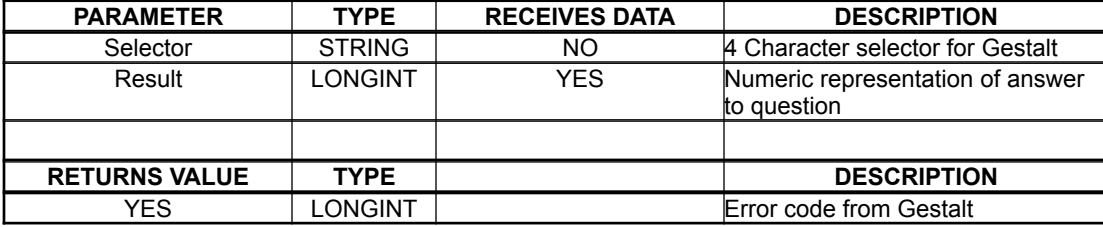

The selector is a valid 4 character string, and the result is a long integer result.

See Inside Macintosh VI, chapter 3, page 46 for more info on selectors and responses. All of the MP k... commands are the valid selectors for MP Gestalt.

Example : Err := MP Gestalt ("mach";mType) mType :  $11 =$  IIci,  $18 =$  IIsi, etc.

Below are all of the selector constants in MikePack 1.6

| MP kAddrMode          | MP kFileSys         | MP kMemMgr          | MP kResMgr            |
|-----------------------|---------------------|---------------------|-----------------------|
| MP kAliasMgr          | MP kFileTrans       | <b>MP kMiscAttr</b> | MP kROMSize           |
| <b>MP kAppleEvts</b>  | MP kFolders         | MP kNotifyMgr       | <b>MP kROMVersion</b> |
| MP kAppleTalk         | <b>MP kFonts</b>    | MP kNuBusAttr       | MP kScrMgr            |
| <b>MP KAUX</b>        | <b>MP KFPU</b>      | MP kNumScripts      | MP kSerialHW          |
| MP kCommRsrc          | MP kGestaltMgr      | <b>MP kOSAttr</b>   | MP kSoundMgr          |
| MP kCommTools         | MP kHardware        | MP kOSTraps         | MP kStdFileAttr       |
| MP kConnect           | MP kHelpMgr         | MP kParity          | MP kStdNPB            |
| <b>MP kCPU</b>        | MP kMP keyBoard     | MP kPhysRAM         | MP kSysVersion        |
| <b>MP kDAM</b>        | MP kLowMem          | MP kPopups          | MP kTerminalMgr       |
| MP kDialogs           | MP kLPageSize       | MP kPowerMgr        | MP kTextEdit          |
| MP kEasyAccess        | <b>MP kLRAMSize</b> | <b>MP kPPC</b>      | MP kTimeMgr           |
| <b>MP kEditionMgr</b> | MP kMachicon        | MP kQDFeatures      | MP kTrapTable         |
| MP kExtTools          | MP kMachineType     | MP kODVersion       | MP kVMem              |

#### **MP PopupMenu**

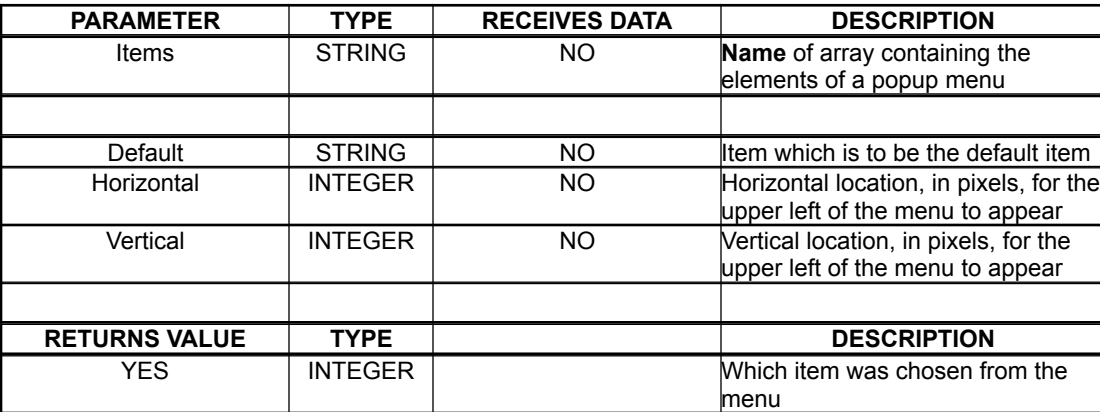

myItem := MP PopupMenu ( "ItemList" ; DefaultItem ; H ; V )

This routine creates a popup menu containing the items in the array "ItemList", starts the user at item DefaultItem, and draws the menu at coordinates H,V.

It returns the chosen menu item, or 0 for none.

#### **MP PopupPlus**

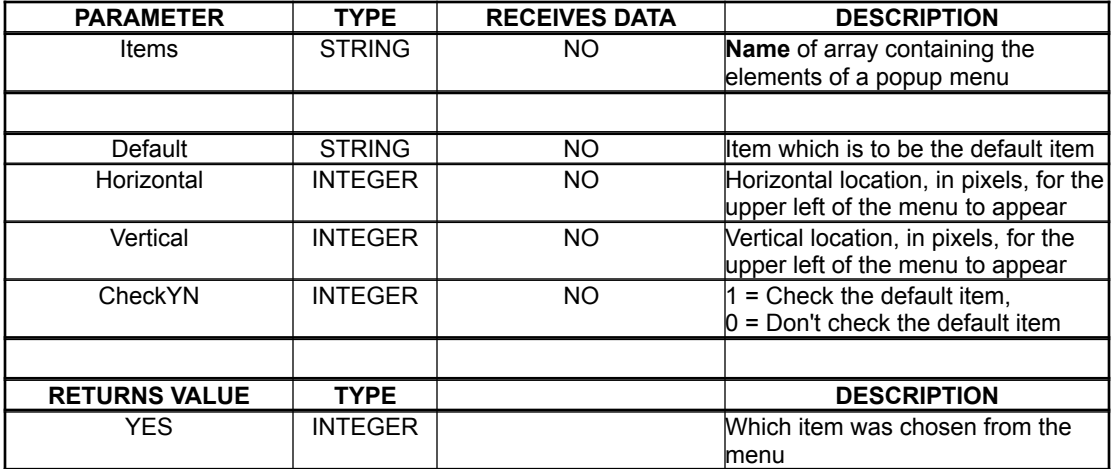

myItem := MP PopupPlus ( "ItemList" ; DefaultItem ; H ; V ; CheckYN)

This routine creates a popup menu containing the items in the array "ItemList", starts the user at item DefaultItem, and draws the menu at coordinates H,V. If  $CheckYesNo = 0$ , then the default item is not checked. If it  $= 1$ , it is.

#### \*\*\*Note\*\*\*

In MP PopupPlus to create a sub menu, a menu item should be in this form :

[SubMenuTitle]SubMenuArrayName

ex. [Colors]aColors where aColors is a text array with the names of colors in it.

For MP PopupPlus : if myItem > 99 then : SubMenu Number =  $INT(mylinder/100)$ SubMenu Item = myItem -  $(INT(myItem/100)*100)$ 

#### **MP JustifyText**

myString := MP JustifyText (myString ; myLen ; character ; myType )

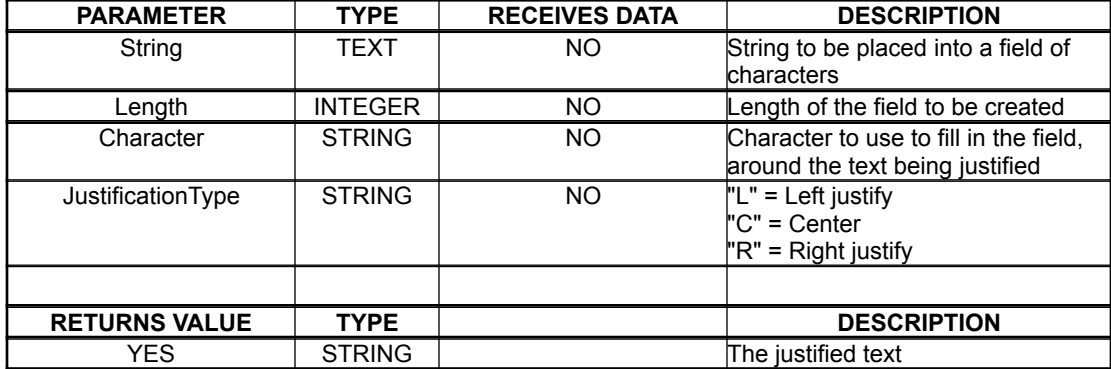

Pass the original string, the length of the desired resulting string, the character to use as a pad, and the type of justification :

 $"L" = Left "C" = Centered "R" = Right"$ 

#### **MP PadText**

myText := MP PadText ( myText ; myLen ; Character )

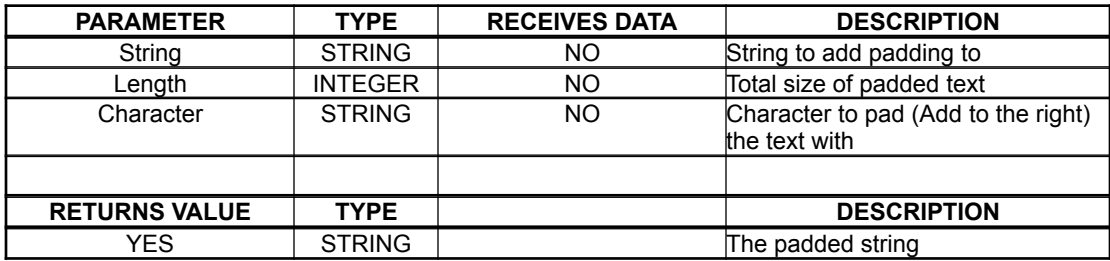

This will pad the passed text on the right side to the desired length using the passed character.

(Same as justifying text as being "Left" justified).

### **MP TrimText**

myText := MP TrimText ( myText )

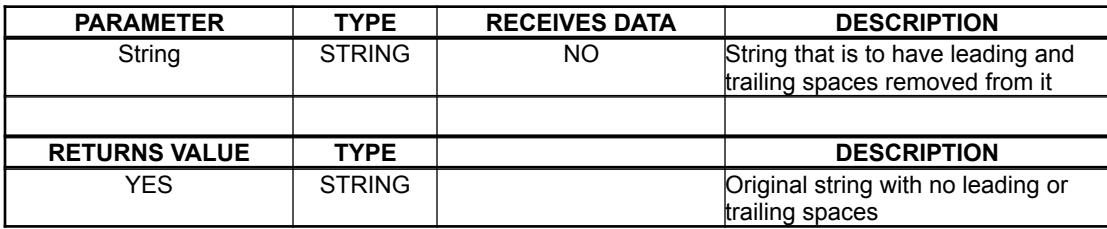

Pass the text to be trimmed, and all leading and trailing spaces will be summarily exterminated! (removed).

#### **MP TrimLeft**

myText := MP TrimLeft ( myText )

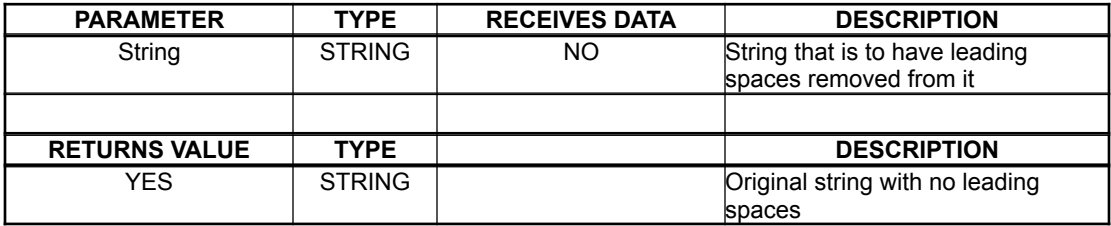

Pass the text to be trimmed, and all leading spaces will be summarily exterminated! (removed).

#### **MP TrimRight**

 $myText := MP$  TrimRight (myText)

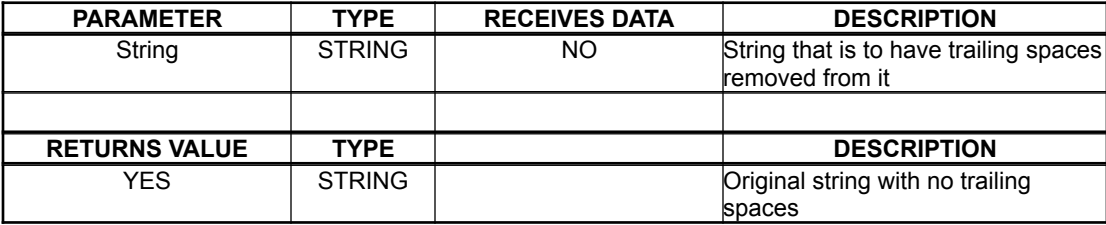

Pass the text to be trimmed, and all trailing spaces will be summarily exterminated! (removed).

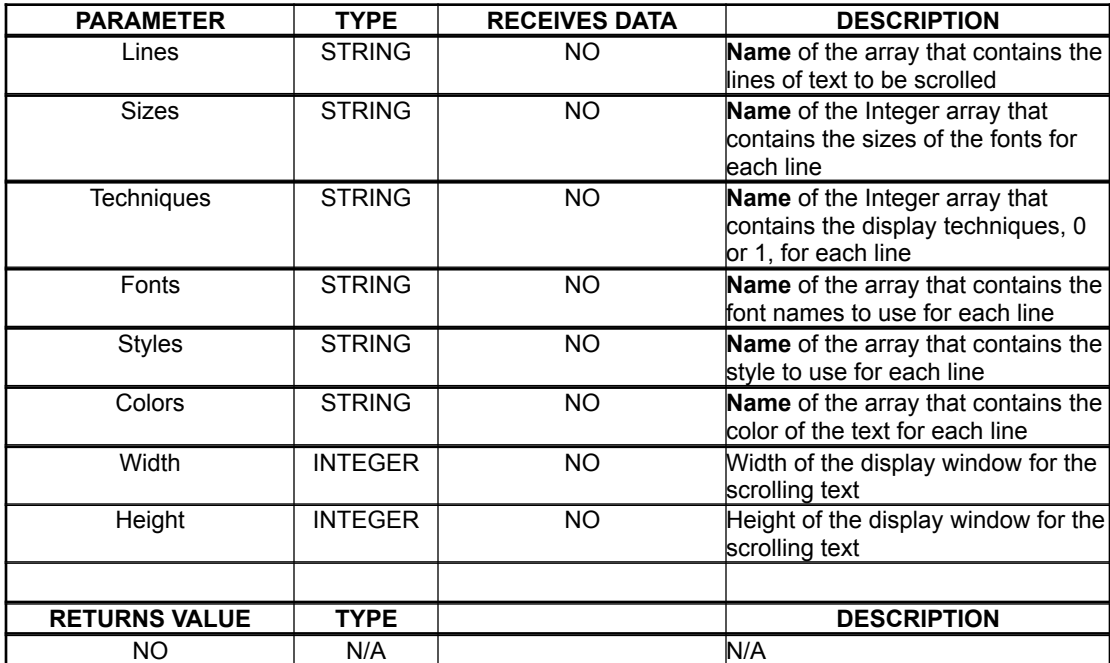

MP SCROLLTEXT ("aLines";"aSizes";"aTechs";"aFonts";"aStyles";"aColors";vWidth;vHeight)

Will open a window and scroll the lines of text through the window until a click. The size, font, etc. is set for each line. The "aTechs" array contains the "techniques" used to display each line : Either  $0 =$  Place in the center of the line, or  $1 =$  slide the two halves of the line together.

Colors : BLACK, WHITE, RED, GREEN, BLUE, CYAN, MAGENTA, YELLOW Styles : Plain, Bold, Italic, Underline

#### **MP DRAWTEXT**

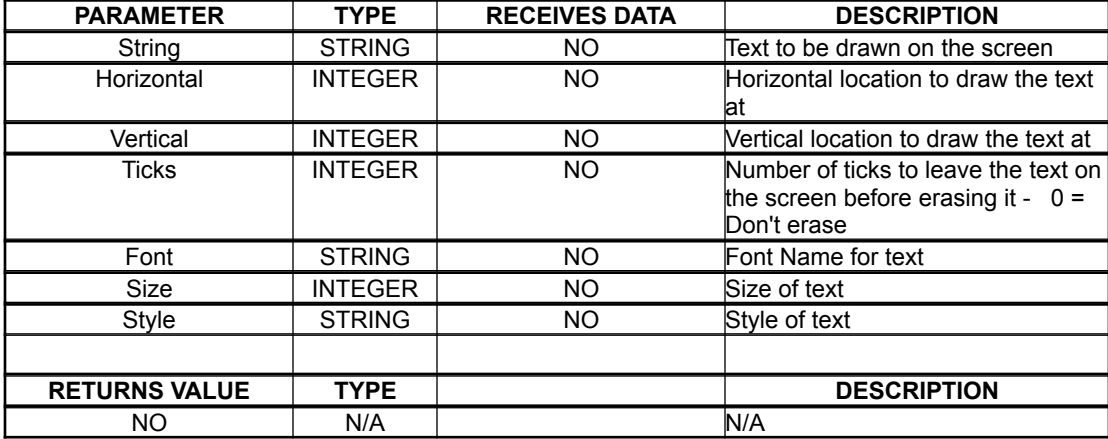

MP DRAWTEXT("Howdy";H;V;Ticks;"FontName";Size;"StyleNumber")

In the front most window, will draw the passed text at the passed size, font, and style number. It will stay on the screen for "Ticks" ticks (1/60) of a second. If you pass 0 ticks, it will not erase.

Styles : Plain, Bold, Italic, Underline

## The Miscellaneous Routines

#### **MP SCROLLRECT**

MP SCROLLRECT ( left ; top ; right ; bottom ; dx ; dy )

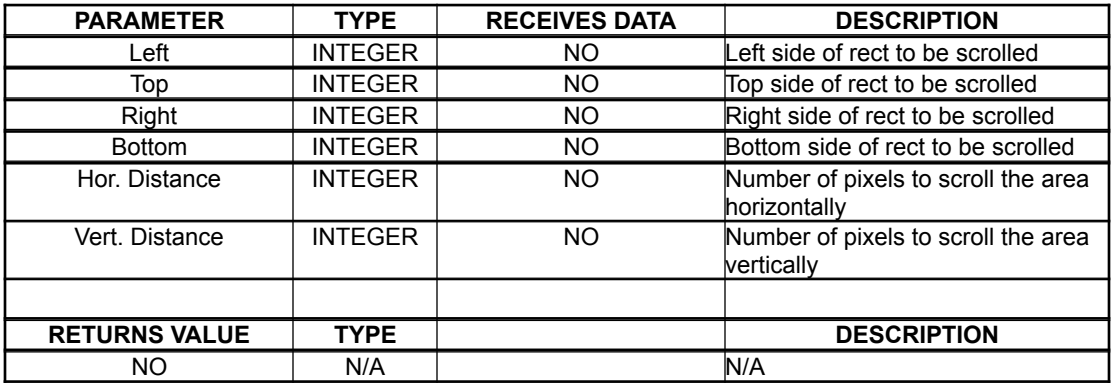

Pass the coordinates of the rect to scroll, and the number of pixels to scroll in the x and y directions.  $-x = left$ ,  $-y = up$ .

Scrolls **EVERYTHING** in the rect passed to it.

#### **MP FRAMERECT**

MP FRAMERECT ( left ; top ; right ; bottom ; w ; h )

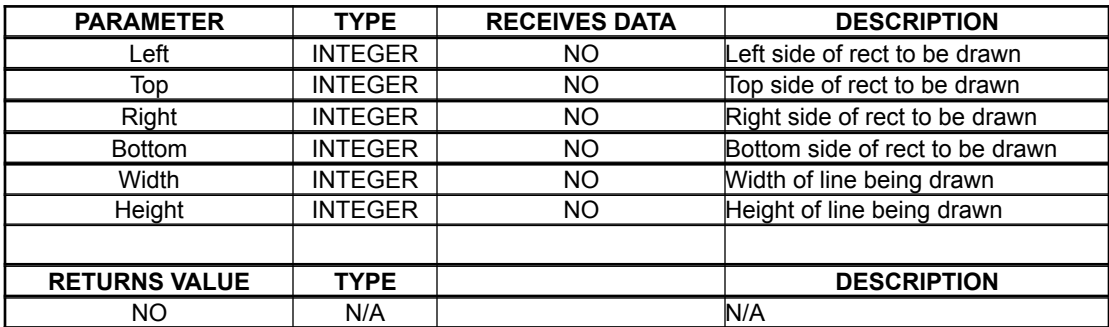

Pass the coordinates of the rect to draw, and the number of pixels to use as the pen size.

#### **MP ERASERECT**

MP SCROLLRECT ( left ; top ; right ; bottom ; w ; h )

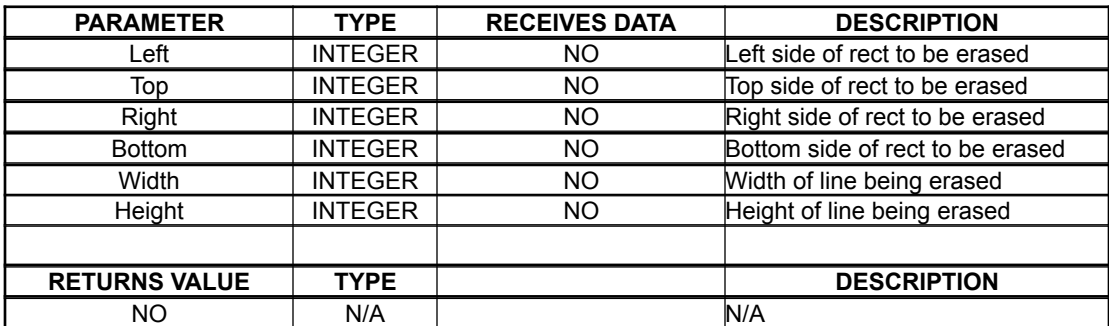

Pass the coordinates of the rect to erase, and the number of pixels to use as the pen size.

## The Clipboard Routines

This is a new section for MikePack v1.6

#### **MP Array2Clip**

This routine has been moved from the Array Pack as of version 1.6

myResult := MP Array2Clip ( "myArray" )

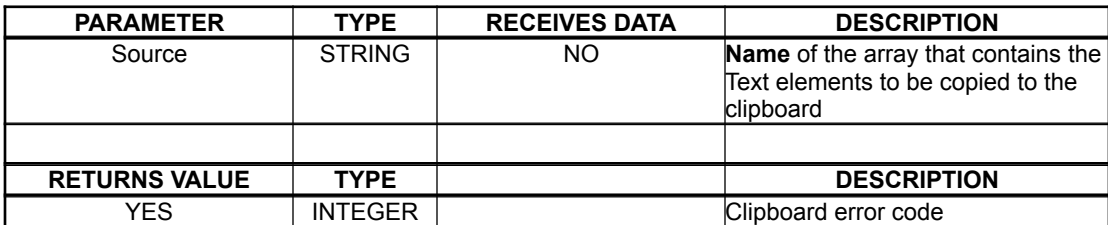

Will place the contents of the text array onto the clipboard, returning any errors along the way.

#### **MP Pict2Clip**

myResult := MP Pict2Clip ( "PictVar" )

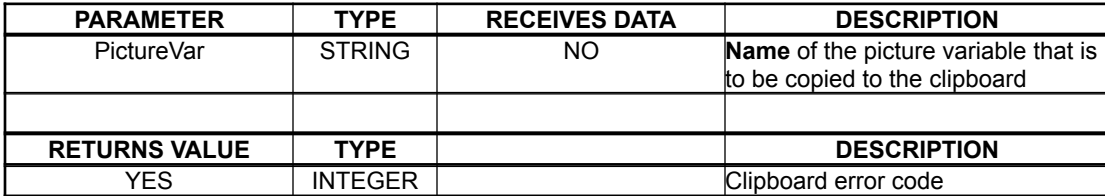

Will place the contents of the picture variable onto the clipboard, returning any errors along the way.

## The Window Routines

This is a new section for MikePack v1.6

#### **MP WINDOWLOC**

#### MP WINDOWLOC ( vLeft ; vTop ; vRight ; vBottom )

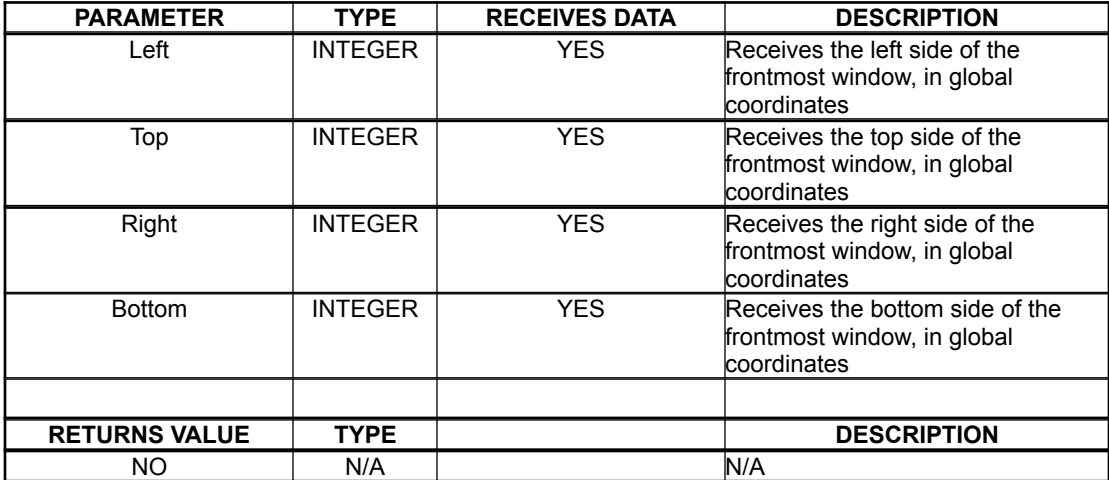

Returns the global coordinates of the front most window (in pixels).

#### **MP WINDOWSIZE**

MP WINDOWSIZE ( vHeight ; vWidth )

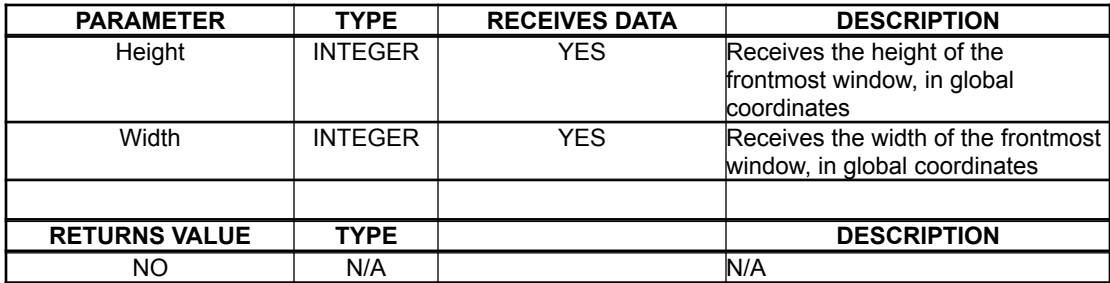

Returns the height and width of the front most window (in pixels).

#### **MP SIZEWINDOW**

MP SIZEWINDOW ( vHeight ; vWidth )

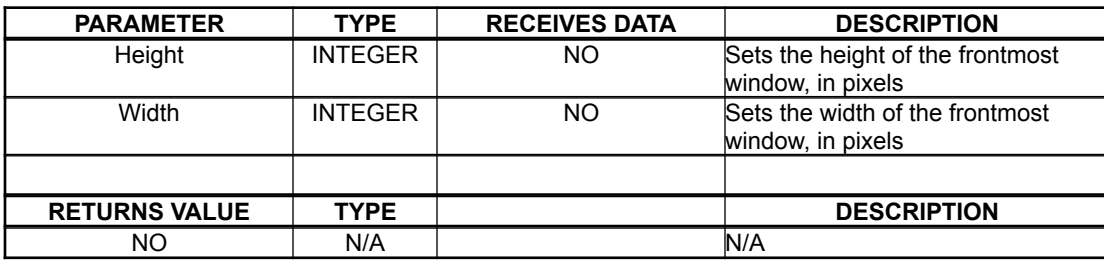

Sets the height and width of the front most window (in pixels).

## **MP MOVEWINDOW**

MP MOVEWINDOW ( H ; V )

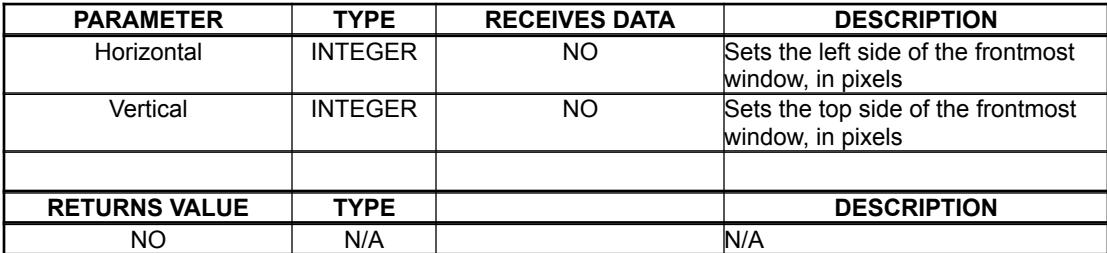

Sets the top left corner of the front most window to H,V (in pixels).

# Index

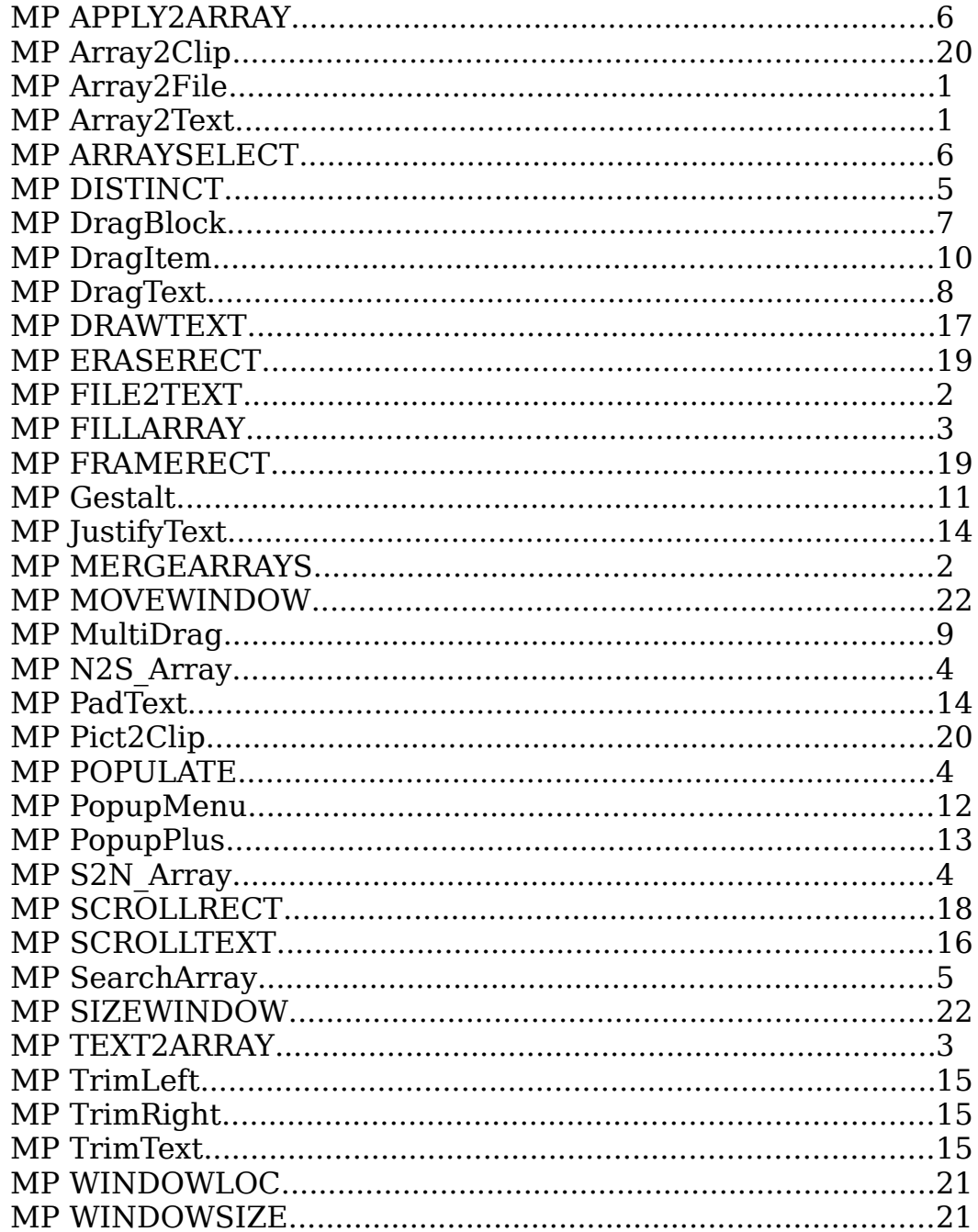